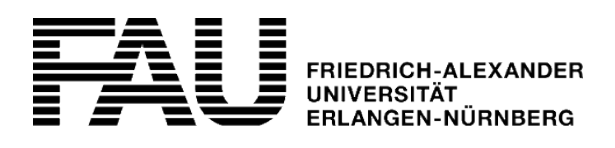

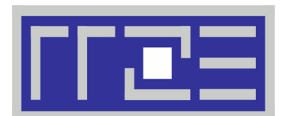

**Seite 1/3 (bitte wenden)**

Vertragsnummer

# **Betreuungsvereinbarung Basis Storage Linux NFS**

Regionales Rechenzentrum Erlangen (RRZE) ■ Martensstraße 1 ■ 91058 Erlangen

**Rückfragen bitte an:** [rrze-linux@fau.de](mailto:rrze-linux@fau.de)

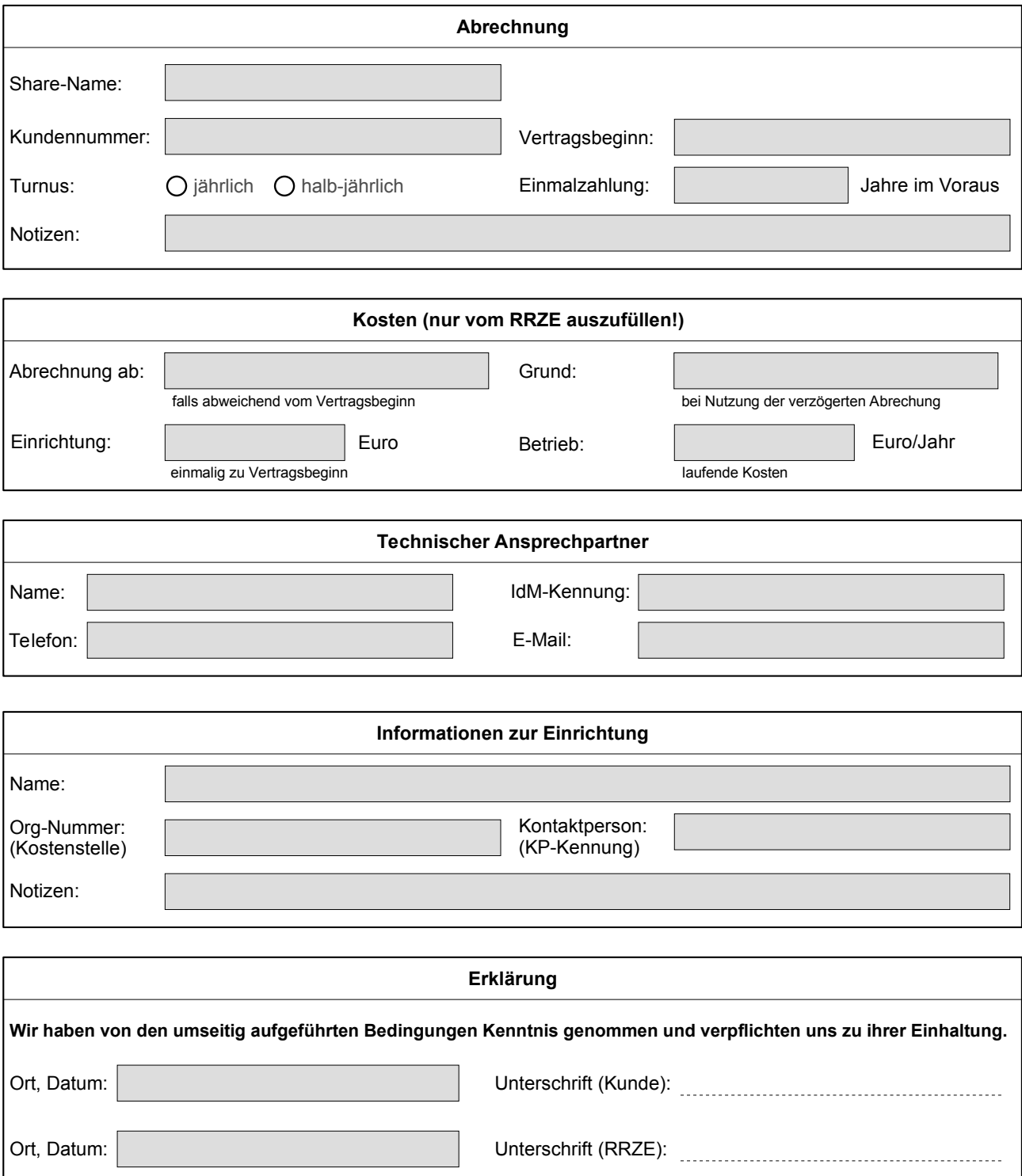

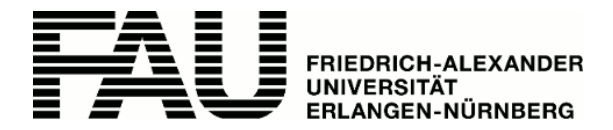

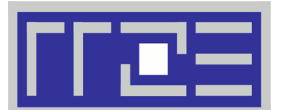

## **Betreuungsvereinbarung Basis Storage Linux NFS**

Regionales Rechenzentrum Erlangen (RRZE) ■ Martensstraße 1 ■ 91058 Erlangen

**Rückfragen bitte an:** [rrze-linux@fau.de](mailto:rrze-linux@fau.de)

**Seite 2/3 (bitte umblättern)**

## **Voraussetzungen**

- Die Einrichtung verfügt über eine ausreichende Netzwerkanbindung zum RRZE.
- An der Einrichtung ist ein Ansprechpartner zur Zusammenarbeit mit dem RRZE vorhanden.
- Die Einrichtung meldet Störungen, die den Betrieb betreffen, an die Service-Theke des RRZE (E-Mail: [rrze-zentrale@fau.de](mailto:rrze-zentrale@fau.de), Telefon: +49 9131 85-29955)

## **Konditionen/Leistungen**

- Das RRZE stellt den beantragten Speicherplatz der gewünschten Konfiguration auf einem Server des RRZE zur Verfügung (Standort: Martensstr. 1, 91058 Erlangen).
- Der diensterbringende Server wird parallel von anderen Beziehern der Dienstleistung genutzt. Die verfügbare Bandbreite teilt sich nach dem best-effort Prinzip auf alle Nutzer des Systems auf.
- Das RRZE behält sich vor einzelne Verbindungen zu drosseln, um eine gleichbleibend hohe Dienstqualität für alle Benutzer sicherzustellen.
- Ggf. zu erstellende Snapshots werden nach dem vom RRZE vorgegebenen Schema angelegt (siehe Storage-Konfiguration). Das Schema kann nicht angepasst werden.
- Von Snapshots belegter Speicherplatz reduziert den regulär für Dateidienste verfügbaren Speicher entsprechend.
- Die Betreuungsvereinbarung "Basis Storage Linux NFS" **enthält ein Backup.** Snapshots werden nicht gesichert.

## **Kosten**

- 120€ (netto) pro Jahr und beantragten 500GB (Stand: 16.12.2014)
- Es sind nur Schritte von 500GByte sind möglich.
- Die Rechnungsstellung erfolgt jeweils zum gewählten Turnus (siehe Deckblatt).

## **Allgemeine Hinweise zu den Kosten für Betreuungsleistungen**

Für die gebuchten Betreuungsleistungen wird die vereinbarte Pauschalgebühr berechnet. Weitergehende Dienstleistungen können separat gebucht werden und werden je nach Personal- und Materialaufwand zusätzlich berechnet.

Zur Abrechnung kommen jeweils die in der aktuellen Preisliste des RRZE veröffentlichten Preise in der für den Kunden zutreffenden Kostengruppe (siehe <https://www.rrze.fau.de/infocenter/preise-kosten/>). Zusätzlich verrechnen wir bei Kunden, die nicht Teil der Friedrich-Alexander-Universität Erlangen-Nürnberg bzw. einer anderen bayerischen Hochschule sind, die jeweils gültige MWSt.

## **Vertragslaufzeit**

Die minimale Vertragslaufzeit beträgt **12 Monate**. Der Vertrag verlängert sich danach stillschweigend um jeweils ein weiteres Jahr, wenn von keiner Vertragspartei einen Monat vor Vertragsablauf schriftlich gekündigt wurde.

*Aus Gründen der Klarheit und Verständlichkeit wurde auf eine sprachliche Differenzierung zwischen weiblicher und männlicher Form im Wortlaut dieses Dokuments verzichtet. Alle Geschlechter sind in gleicher Weise gemeint.*

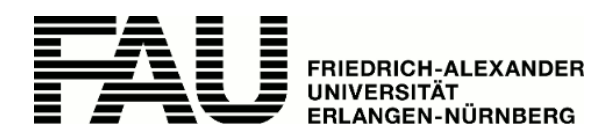

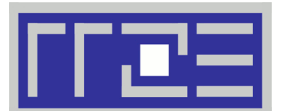

**Seite 3/3**

## **Betreuungsvereinbarung Basis Storage Linux NFS**

Regionales Rechenzentrum Erlangen (RRZE) ■ Martensstraße 1 ■ 91058 Erlangen

**Rückfragen bitte an:** [rrze-linux@fau.de](mailto:rrze-linux@fau.de)

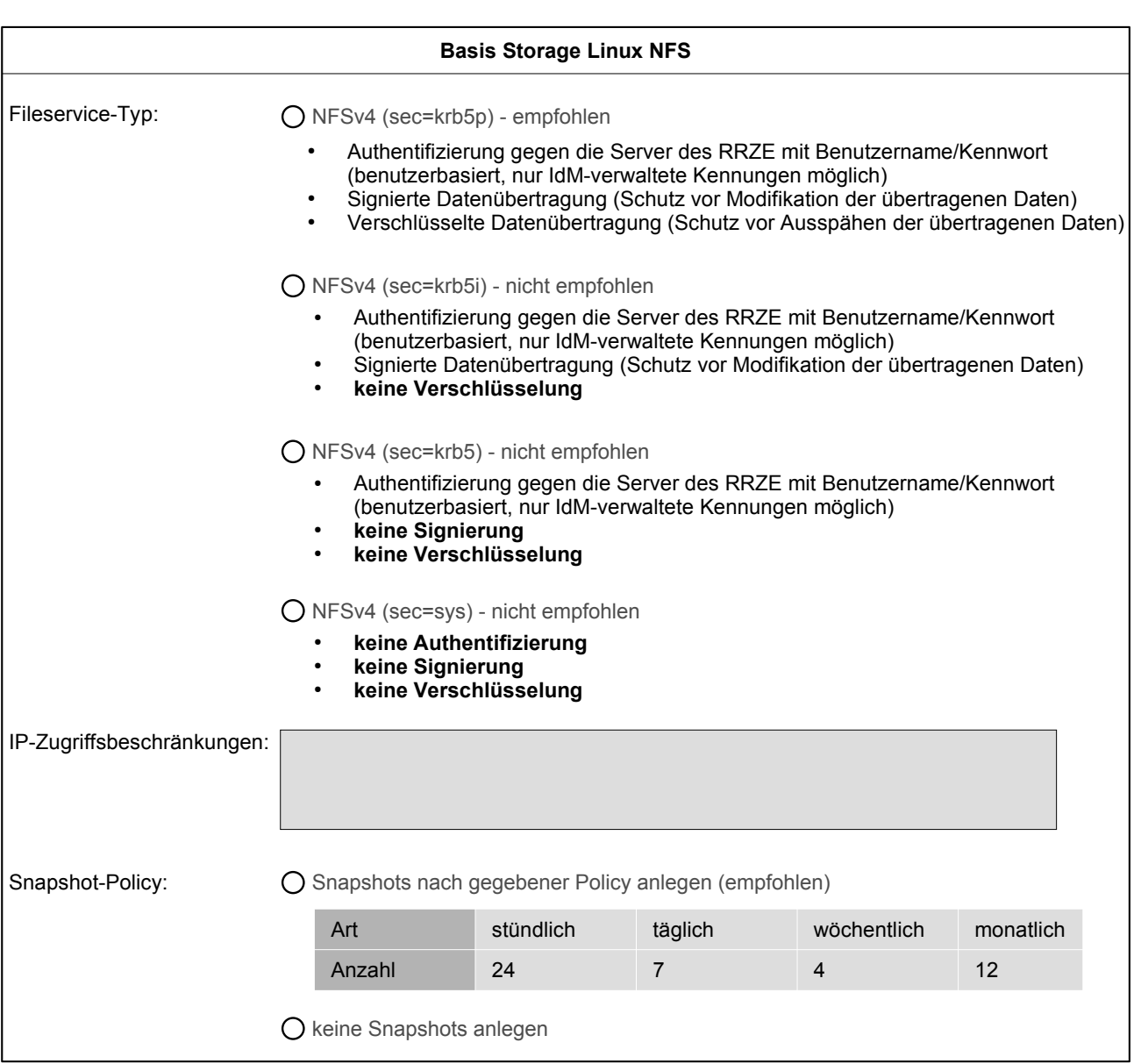

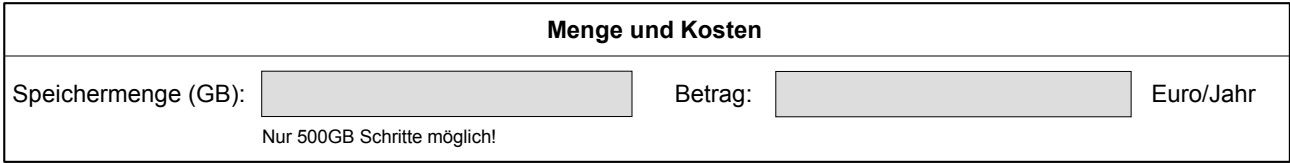

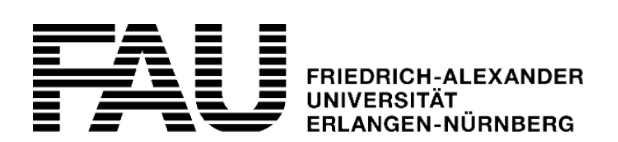

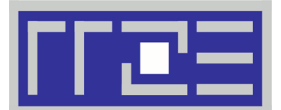

# **Ausfüllhilfe für Betreuungsvereinbarungen**

Regionales Rechenzentrum Erlangen (RRZE) ■ Martensstraße 1 ■ 91058 Erlangen

#### **Rückfragen bitte an:** [rrze-linux@fau.de](mailto:rrze-linux@fau.de)

#### **Abrechnung**

#### **Name/Ressource**

Beschreibt die zu betreuende/bereitzustellende Sache genauer. Zum Beispiel Name des zu betreuenden Servers (Hostname mit Domain) Bezeichner/Name des CIP-Pools, der Rechnerräume, der Büroräume, etc.

#### **Anzahl/Einheiten**

Anzahl der betreuenden/bereitzustellenden und damit auch abzurechnenden Einheiten. Zum Beispiel Hosting/Housing: "1 Server, 2 HE" / "1 VM" CIP-Pools/Workstations: ..20 Rechner" Storage: "5 x 500GB" (bei Abrechnung in 500GB Blöcken)

#### **Kundennummer**

RRZE-Kundennummer für die Rechnungsstellung

#### **Vertragsbeginn**

Datum, ab welchem die Betreuungsvereinbarung in Kraft tritt

## **Abrechnung ab**

Datum, ab welchem die erste Abrechnung vorgenommen werden soll.

#### **Einmalzahlung**

Ermöglicht eine Einmalzahlung für den eingetragenen Zeitraum im Voraus zu tätigen. Nach Ablauf des Zeitraums wird automatisch die turnusmäßige Abrechung angewandt.

#### **Turnus**

Abstand zwischen zwei Rechnungsstellungen

#### **Notizen**

Platz für Anmerkungen, wie zum Beispiel eine Begründung für eine verzögerte oder keine Abrechnung.

#### **Technischer Ansprechpartner**

Bitte nennen Sie uns hier einen direkten Ansprechpartner für die zu betreuende/bereitzustellende Sache, den wir im Falle von technischen Problemen kontaktieren sollen. Zum Beispiel

- Serverbetreuer
- CIP-Pool Betreuer
- Administrator an ihrer Einrichtung

## **Informationen zur Einrichtung**

#### **Name**

Name der Einrichtung mit der die Betreuungsvereinbarung geschlossen werden soll (z.B. Lehrstuhlname)

#### **Org-Nummer (Kostenstelle)**

Nummer der Organisationsheit im FAU.org (auch bekannt als Kostenstelle)

#### **Kontaktperson (KP-Kennung)**

Kennung der verantwortlichen RRZE-Kontaktperson an der zu betreuenden Einrichtung. Falls die unter "Technischer Ansprechpartner" angegebene Person nicht erreichbar sein sollte, so wird der gegenwärtige Inhaber dieser Kennung kontaktiert.

#### **Notizen**

Platz für allgemeine Anmerkungen, wie zum Beispiel eine detailiertere Beschreibung des Nutzerkreises ("Arbeitsgruppe XY"), oder Ähnliches.